## **ACQUISITION D'IMAGES AVEC SCOPEPHOTO**

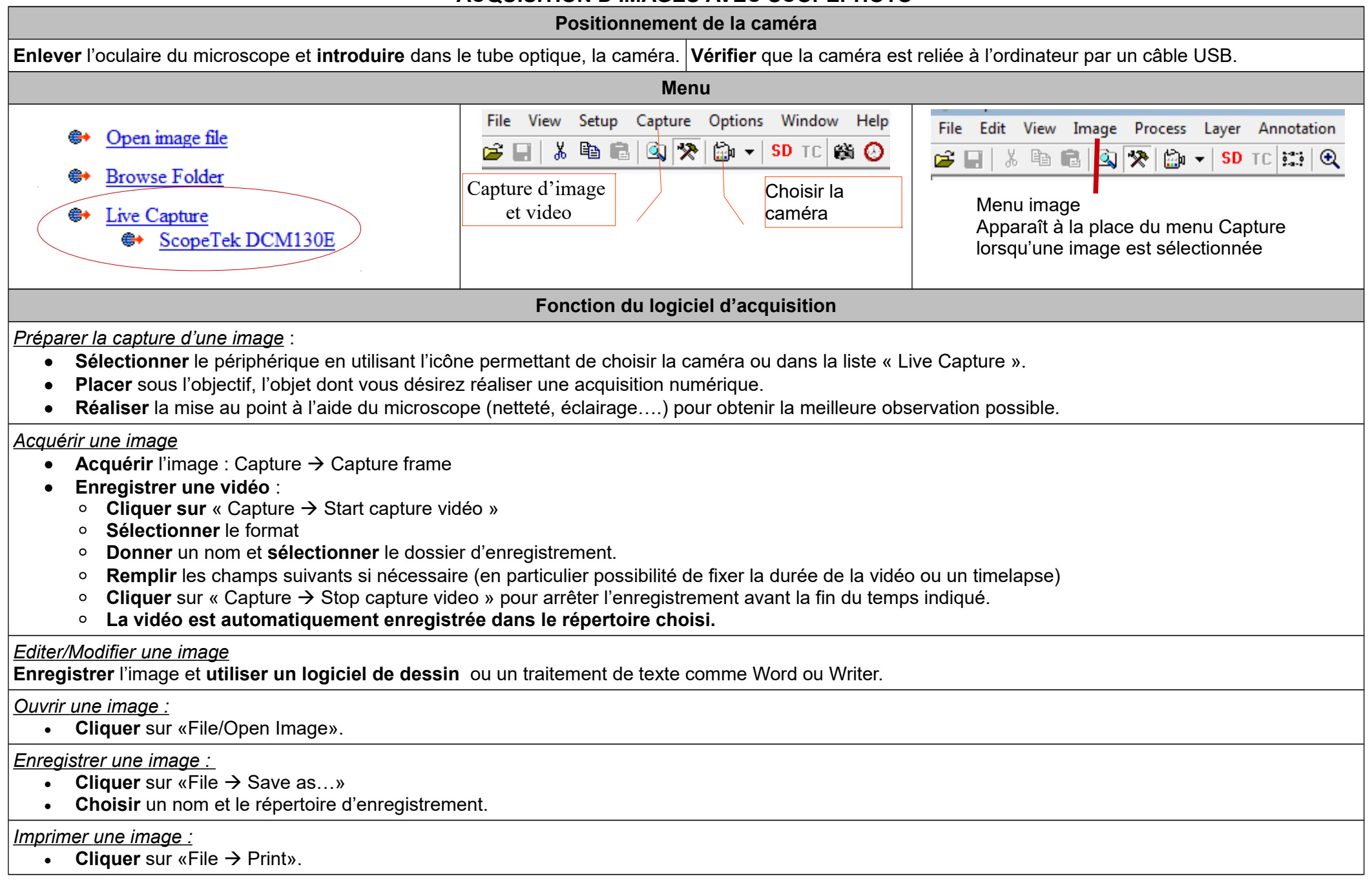